# LATEX Style For Technical Information Reports of the Engineer Research and Development Center <sup>∗</sup>

Boris Veytsman†

2009/07/22, v1.1

#### Abstract

This package provides class for typesetting Technical Information Reports of the Engineer Research and Development Center, US Army Corps of Engineers.

# Contents

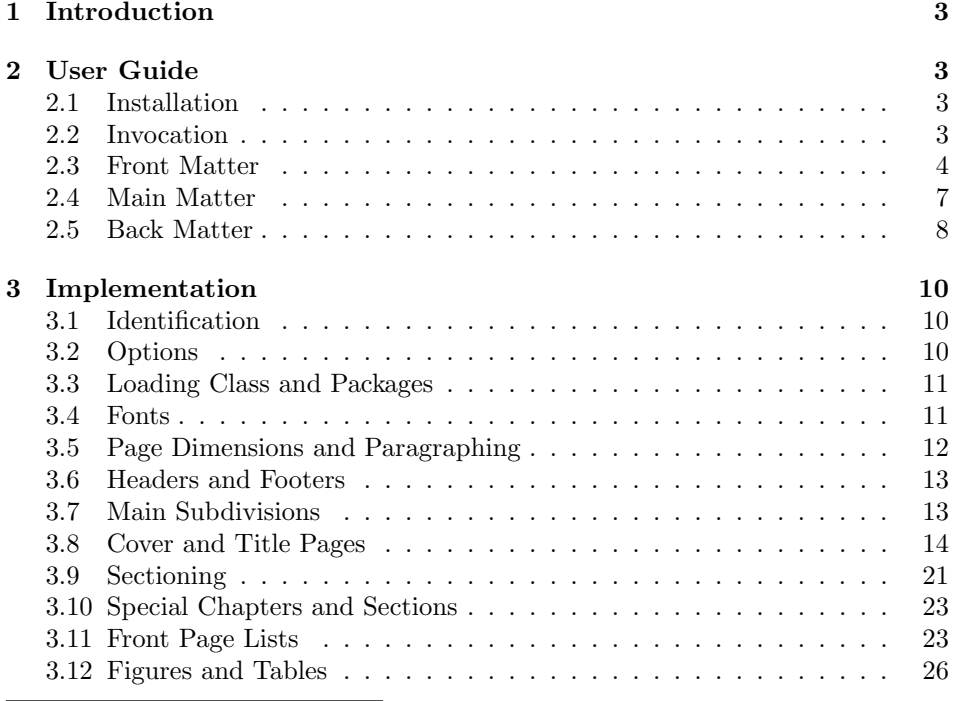

<sup>∗</sup> c 2009, Boris Veytsman

†[borisv@lk.net](mailto:borisv@lk.net), [boris@varphi.com](mailto:boris@varphi.com)

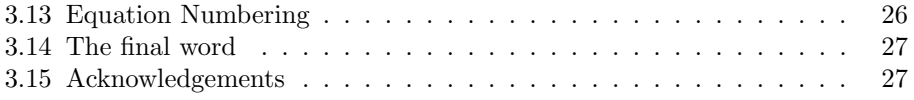

# <span id="page-2-0"></span>1 Introduction

Technical publications for Engineer Research and Development Center, US Army Corps of Engineers follow an elaborate style [\[1\]](#page-27-0). This style is accompanied by templates for a popular word processor software. In this class, commissioned by US Army Corps of Engineers, we try to recreate this style for LAT<sub>EX</sub>.

There are several kinds of documents described by [\[1\]](#page-27-0): Technical Report, Technical Note, Miscellaneous Paper, Contract Report, Letter Report, Monograph, Special Report, Brochure. In this class we follow the guidelines for Technical Reports (TR). However, it can be used for other kinds of documents as long as they do not differ much from Technical Reports.

# <span id="page-2-1"></span>2 User Guide

#### <span id="page-2-2"></span>2.1 Installation

The class uses a number of LATEX packages. Normally they should be present in any up-to-date distribution. If you do not have them, you can download them using the links below prior to using the class.

You will need mathgifg  $[2]$ : the LAT<sub>EX</sub> package providing the access to Microsoft Georgia and ITC Franklin Gothic. Of course you will need the fonts themselves. You will also need graphics bundle [\[3\]](#page-27-2), packages geometry [\[4\]](#page-27-3), caption [\[5\]](#page-27-4), ragged2e [\[6\]](#page-27-5), longtable [\[7\]](#page-27-6), dcolumn [\[8\]](#page-27-7). fancyhdr [\[9\]](#page-27-8), natbib [\[10\]](#page-27-9) and amsmath [\[11\]](#page-27-10).

The installation of the class follows the usual practice  $[12]$  for LAT<sub>EX</sub> packages:

- 1. Run latex on erdc.ins. This will produce the LATFX class erdc.cls.
- <span id="page-2-4"></span>2. Put the files erdc.cls, red\_corps\_castle2.eps and red\_corps\_castle2.pdf to the place where LAT<sub>EX</sub> can find it (see [\[12\]](#page-27-11) or the documentation for your T<sub>F</sub>X system).
- <span id="page-2-5"></span>3. Update the database of file names. Again, see [\[12\]](#page-27-11) or the documentation for your TEX system for the system-specific details.
- 4. The file erdc.pdf provides the documentation for the package (this is the file you are probably reading now).

As an alternative to items [2](#page-2-4) and [3](#page-2-5) you can just put the file erdc.cls in the working directory where your .tex file is.

#### <span id="page-2-3"></span>2.2 Invocation

To use the class, put in the preamble of your document

```
\dot{\text{log}(options)}[{erdc}
```
The class should work both with latex and pdflatex work flows. Accordingly it is supplied with US Army Corps of Engineers in both EPS and PDF formats.

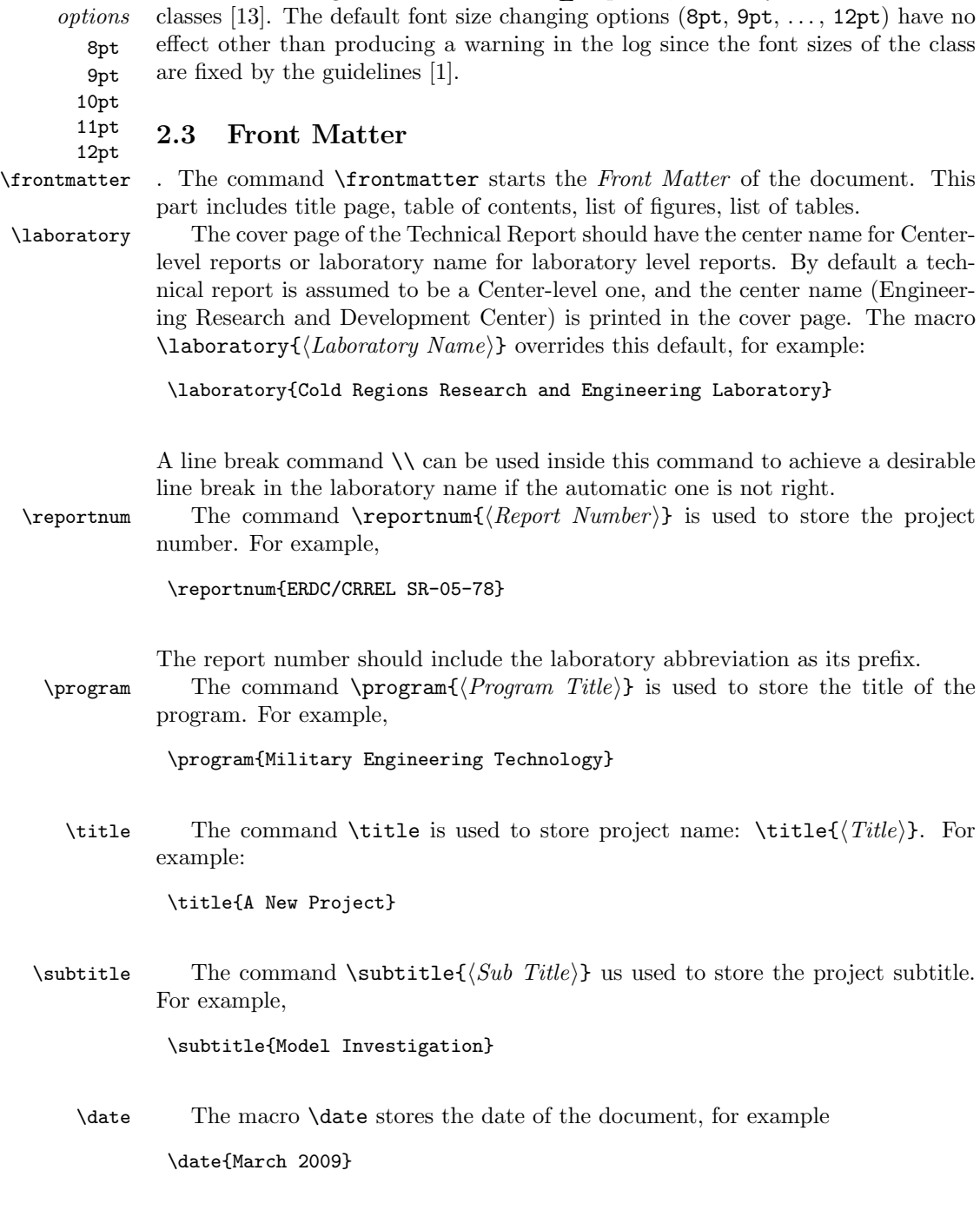

<span id="page-3-0"></span>The class recoginzes the standard LATEX options, shared by the most document

4

\author The macro \author $\{\text{duthors}\}$  stores the names of authors that share the \affiliation \and same affiliation. The authors with the same affiliation should be listed in the same **\author** macro, separated by the keyword **\and.** Do not put commas and the word "and" between the authors' names: LATEX will take care of the proper punctuation. The macro  $\alpha\$ ifiliation $\{A\text{ftiliation}\}$  stores the affiliation of the authors immediately preceding this command. If a report is prepared by several laboratories, or a laboratory and an outside contractor, then you should list the authors with the same affiliation, then show the affiliation, then repeat for the next affiliation. For example:

> \author{A. U. Thor \and C. O. R. Respondent \and C. O. Author} \affiliation{Construction Engineering Research Laboratory\\ U.S. Army Engineer Research and Development Center\\ 2902 Newmark Drive\\ Champaign, IL 61826-9005} \author{John M. Smith} \affiliation{Coastal and Hydraulics Laboratory\\ U.S. Army Engineer Research and Development Center\\ 3909 Halls Ferry Road\\ Vicksburg, MS 39180-6199}

Note that the guidelines [\[1\]](#page-27-0) do not say how to typeset the authors that have several affiliations. Accordingly we do not deal with this case here.

\coverart It is recommended to put some artwork on the cover of the title page. It is set up by the command  $\text{Coverart}(\{options\}]\{\{file\}\}.$  The syntax of the command is the same as the syntax of the command \includegraphics of the graphicx package [\[3\]](#page-27-2). The obligatory argument  $\{\langle file \rangle\}$  is the name of the graphics file with the logo, and  $\lceil\langle options\rangle\rceil$ , if present, may, for example, set the dimensions of the graphics. By default the graphics is scaled to cover the full width of the page. Note that our class uses the "extended" version graphicx of the package with its "key-value" syntax. For example,

\coverart[width=2in]{red\_corps\_castle2.eps}

The format of the graphics file depends on the T<sub>E</sub>X engine used. If you use latex→dvips→pstopdf route, then you need PostScript files (PS or EPS). If you use pdflatex engine, then you need graphics files in JPEG, PNG or PDF formats (see [\[12\]](#page-27-11) for more information).

 $\text{type}$  The type of the report is stored in the macro  $\text{type}$ , for example:

\reporttype{Final Report}

\distribution All reports should have a distribution statement. There are several standard distribution statements, approved by Department of Defense Directive 5230.24 [\[14\]](#page-27-13). By default the reports have Statement A: Approved for public release; distribution

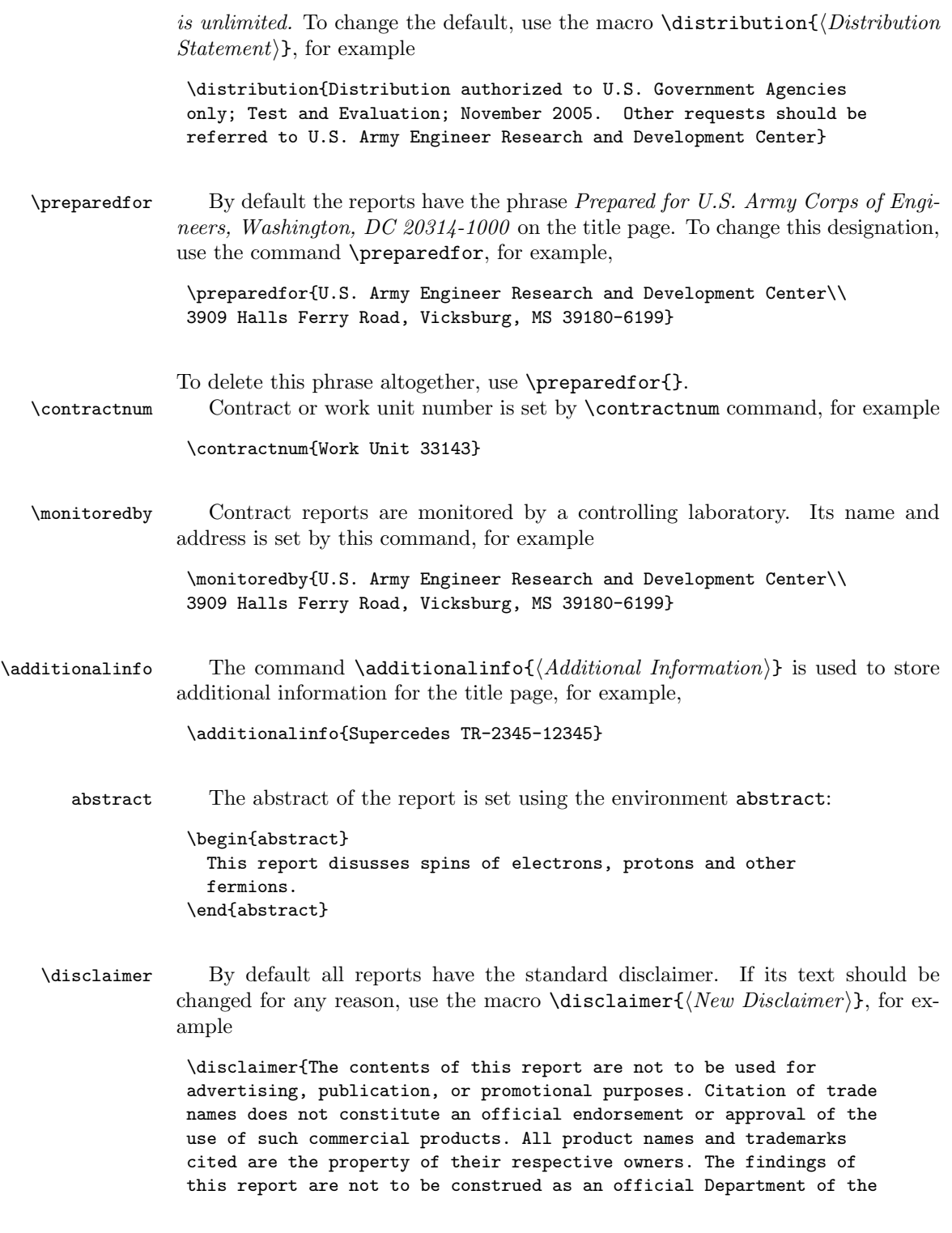

Army position unless so designated by other authorized documents.

\textbf{DESTROY THIS REPORT WHEN NO LONGER NEEDED. DO NOT RETURN IT TO THE ORIGINATOR.}}

\maketitle The command \maketitle typesets the cover page, title page and abstract page of the report based on the data supplied by the macros above. It should therefore be issued after these macros.

\listoffigures \listoftables \listoffiguresandtables

\tableofcontents Table of contents is typeset with the usual LATEX command [\[13\]](#page-27-12) \tableofcontents. This situation with the list of tables and the list of figures is slightly more involved. The guidelines [\[1\]](#page-27-0) require the authors to combine the lists into the common list called "Figures and Tables", which is subdivided into Figures and Tables. The heading of this joint list is a chapter heading, while the headings of the sublists are on the section level. However, the guidelines say nothing about the situation where a report has only figures or only tables. Therefore we chose the following solution:

- 1. If you have both figures and tables, use *\listoffiguresandtables*. It will automatically typeset both lists according to the requirements [\[1\]](#page-27-0)
- 2. If you have only figures or only tables, use either \listoffigures or \listoftables correspondingly. In this case the heading will be typeset on the chapter level.
- 3. If you have neither (probably a rare situation), do not use any of these commands.
- 

\chapter In the front matter the command \chapter produces an unnumbered chapter, so the commands \chapter{Preface} and \chapter\*{Preface} give the same result (see also Section [2.4](#page-6-0) below).

#### <span id="page-6-0"></span>2.4 Main Matter

\mainmatter The main matter starts with the macro \mainmatter. The text is divided into chapters, sections and subsections in the usual LAT<sub>EX</sub> manner. All familiar LAT<sub>EX</sub> commands and packages should work without problems. Note that unlike articles, reports have chapters as the highest subdivisions. The chapters are numbered, while sections and subsections are not.

 $\text{Chapter}$  One important difference between the standard  $\text{ETeX}$  and our class is the  $\text{chapters}$  following. In standard  $\text{ETeX}$  the starred command  $\text{chapters}$  produces an unfollowing. In standard LATEX the starred command  $\char'$  chapter\* produces an unnumbered chapter, that does not go into the table of contents. In our class all chapters, numbered or not, go into the table of contents.

> Tables should have the caption *above* the tabular material rather than below it as in standard LATEX. The class automatically sets the proper spacing for this arrangement, but it is the user's responsibility to put the \caption command before the tabular environment, for example

```
\begin{table}
  \centering
 \caption{Yearly Dividens}
 \label{tab:dividends}
 \footnotesize\sffamily
 \begin{tabular}{||l|D{.}{.}{2.2}||}
    \hline\hline
    \textbf{Year} & \multicolumn{1}{|c||}{\textbf{Dividends, \%}}\\
   \hline\hline
   $1880$ & 2.50 \\
   \hline
   $1881$ & 12.1 \\
    \hline
    $1882$ & 2.6 \\
    \hline\hline
  \end{tabular}
\end{table}
```
Note that the guidelines [\[1\]](#page-27-0) recommend excessive rules in the tables, with borders around the cells, as shown in the example above. This is usually frowned upon in the good typesetting practice.

The guidelines [\[1\]](#page-27-0) recommend use footnotesize sans serif entries in the tables itself. The class does not do this automatically: the users should put \footnotesize\sffamily before \begin{tabular}, as shown in the example above.

The guidelines require the centering of numerical columns on decimal point. The class automatically loads dcolumn package, so to get aligned columns use the special column designator  $D\{.\}\{.\}\{n,m\}$  where n and m are the numbers of decimal points before and after the dot correspondingly. It is possible to achieve other effects with this package like centering on the multiplication sign; see the documentation [\[8\]](#page-27-7) for further information.

\fbox The guidelines [\[1\]](#page-27-0) require the graphics to be surrounded by a hairline box. This is done by the standard \fbox command, for example

```
\begin{figure}
  \centering
  \fbox{\includegraphics[width=3in]{plot}}
  \caption{Plot of $f(x)$}
  \label{fig:plot}
\end{figure}
```
The guidelines [\[1\]](#page-27-0) require equations to be individually centered. This probably precludes the use of eqnarray environment and such amsmath constructions as align, aligned, alignedat etc.

#### <span id="page-7-0"></span>2.5 Back Matter

\appendix Back matter in ERDC reports consists of the bibliography, appendices and distri-

bution forms. The standard  $\LaTeX{}$  command  $\A$  ppendix changes the numeration of chapters according to the rules [\[1\]](#page-27-0). It should be issued after the bibliography, but before the appendices.

The reports should contain Form 298 (see, for example, [http://www.ntis.](http://www.ntis.gov/pdf/rdpform.pdf) [gov/pdf/rdpform.pdf](http://www.ntis.gov/pdf/rdpform.pdf)). This form should be typeset separately.

# <span id="page-9-0"></span>3 Implementation

# <span id="page-9-1"></span>3.1 Identification

We start with the declaration who we are. Most .dtx files put driver code in a separate driver file .drv. We roll this code into the main file, and use the pseudo-guard <gobble> for it.

- 1 (class)\NeedsTeXFormat{LaTeX2e}
- 2  $\langle \ast \text{gobble} \rangle$
- 3 \ProvidesFile{erdc.dtx}
- $4 \langle /g_{\rm o}$ bble $\rangle$
- 5 (class)\ProvidesClass{erdc}
- 6 [2009/07/22 v1.1 Typesetting Technical Information Reports of
- 7 the Engineer Research and Development Center (ERDC),
- 8 US Army Corps of Engineers]

And the driver code:

```
9 \langle \ast \text{gobble} \rangle
```
- 10 \documentclass{ltxdoc}
- 11 \usepackage{array}
- 12 \usepackage{url,amsfonts}
- 13 \usepackage[breaklinks,colorlinks,linkcolor=black,citecolor=black,
- 14 pagecolor=black,urlcolor=black,hyperindex=false]{hyperref}
- 15 \PageIndex
- 16 \CodelineIndex
- 17 \RecordChanges
- 18 \EnableCrossrefs
- 19 \begin{document}
- 20 \DocInput{erdc.dtx}
- 21 \end{document}
- 22 $\langle/\text{gobble}\rangle$
- 23  $\langle *class \rangle$

#### <span id="page-9-2"></span>3.2 Options

\erdc@size@warning The font-changing options are not used in our setup, so we just produce a warning:

```
24 \long\def\erdc@size@warning#1{%
```
- 25 \ClassWarning{erdc}{Size-changing option #1 will not be 26 honored}}%
- 27 \DeclareOption{8pt}{\erdc@size@warning{\CurrentOption}}%
- 28 \DeclareOption{9pt}{\erdc@size@warning{\CurrentOption}}%
- 29 \DeclareOption{10pt}{\erdc@size@warning{\CurrentOption}}%
- 30 \DeclareOption{11pt}{\erdc@size@warning{\CurrentOption}}%
- 31 \DeclareOption{12pt}{\erdc@size@warning{\CurrentOption}}%

All other options are just sent to the main class:

- 32 \DeclareOption\*{\PassOptionsToClass{\CurrentOption}{report}}
- 33 \ProcessOptions\relax

#### <span id="page-10-0"></span>3.3 Loading Class and Packages

We start with the base class and some packages

- \LoadClass[12pt,twoside]{report}
- \RequirePackage{graphicx,color,caption,longtable}

We use dcolumn for dot-centered columns:

\RequirePackage{dcolumn}

We use natbib [\[10\]](#page-27-9) for bibliography formatting:

```
37 \RequirePackage{natbib}
```
- \renewcommand{\bibfont}{\fontsize{10pt}{12pt}\selectfont}
- \setlength{\bibhang}{0.5in}
- \setlength{\bibsep}{12pt}

We load amsmath since we want to change the equation numbering scheme: amsmath redefines it.

\RequirePackage{amsmath}

We do not want the option document with ragged 2e: this calls footmisc, while we want our own footnotes:

```
42 \RequirePackage[originalcommands]{ragged2e}
43 \setlength\RaggedRightParindent{\parindent}
```

```
44 \RaggedRight
```
## <span id="page-10-1"></span>3.4 Fonts

\normalsize The size is basically from [\[15\]](#page-28-0), but with some changes according to our fonts:

```
45 \renewcommand\normalsize{%
46 \@setfontsize\normalsize\@xiipt{16}%
47 \abovedisplayskip 16\p@ \@plus3\p@ \@minus7\p@
48 \abovedisplayshortskip \z@ \@plus3\p@
49 \belowdisplayshortskip 6.5\p@ \@plus3.5\p@ \@minus3\p@
50 \belowdisplayskip \abovedisplayskip
51 \let\@listi\@listI}
52 \normalsize
```
We use Georgia for the main font, matching Franklin Gothic for the sans serifed font, and Courier for the monospaced font:

```
53 \usepackage{mathgifg}
54 \usepackage{courier}
```
\@laboratoryfont Font to typeset the laboratory on the cover \def\@laboratoryfont{% \sffamily\bfseries\fontsize{22pt}{25pt}\selectfont} \@reportnumfont Font to typeset the report number on the cover \def\@reportnumfont{%

\sffamily\bfseries\fontsize{18pt}{22pt}\selectfont}

<span id="page-11-0"></span>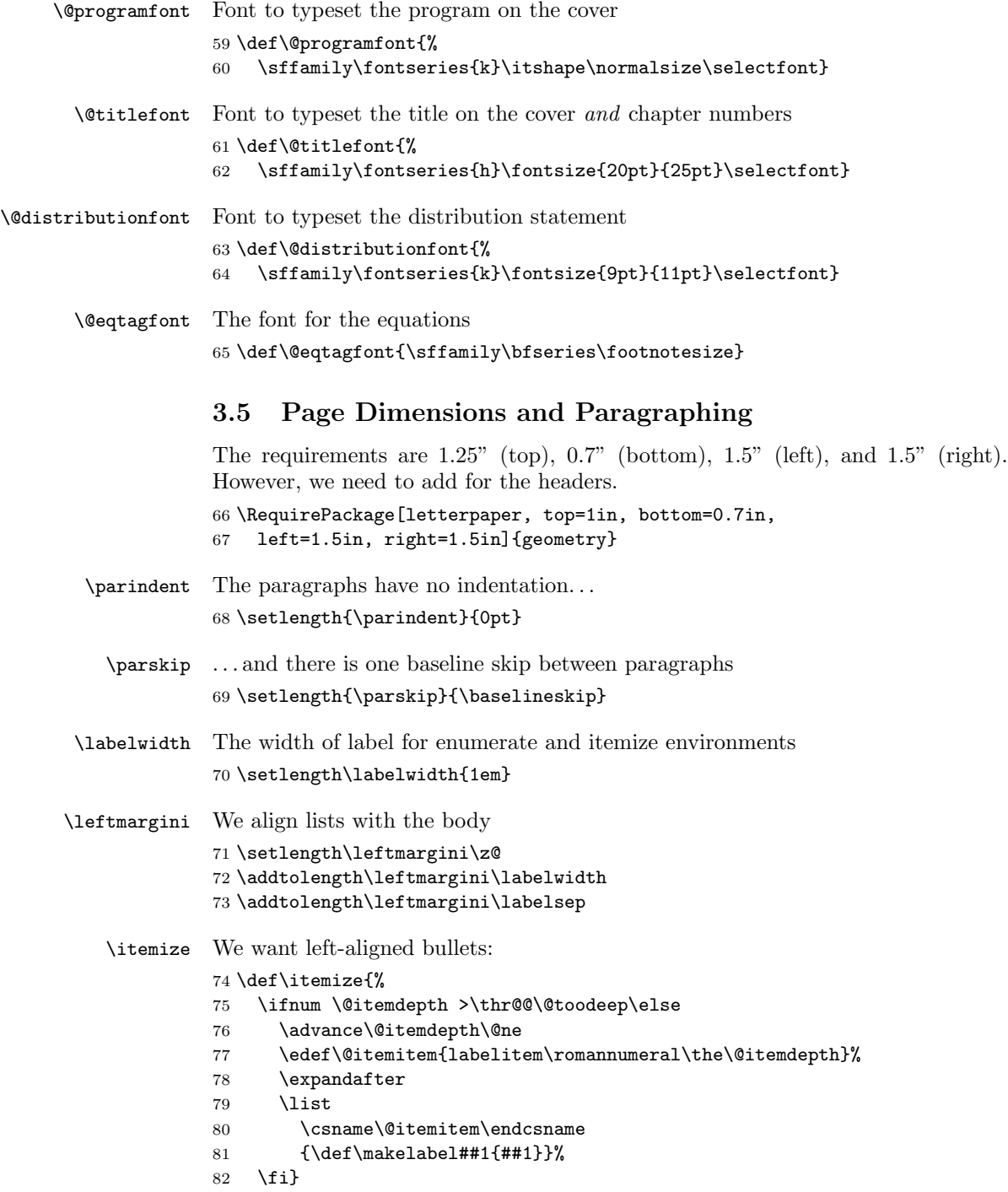

<span id="page-12-0"></span>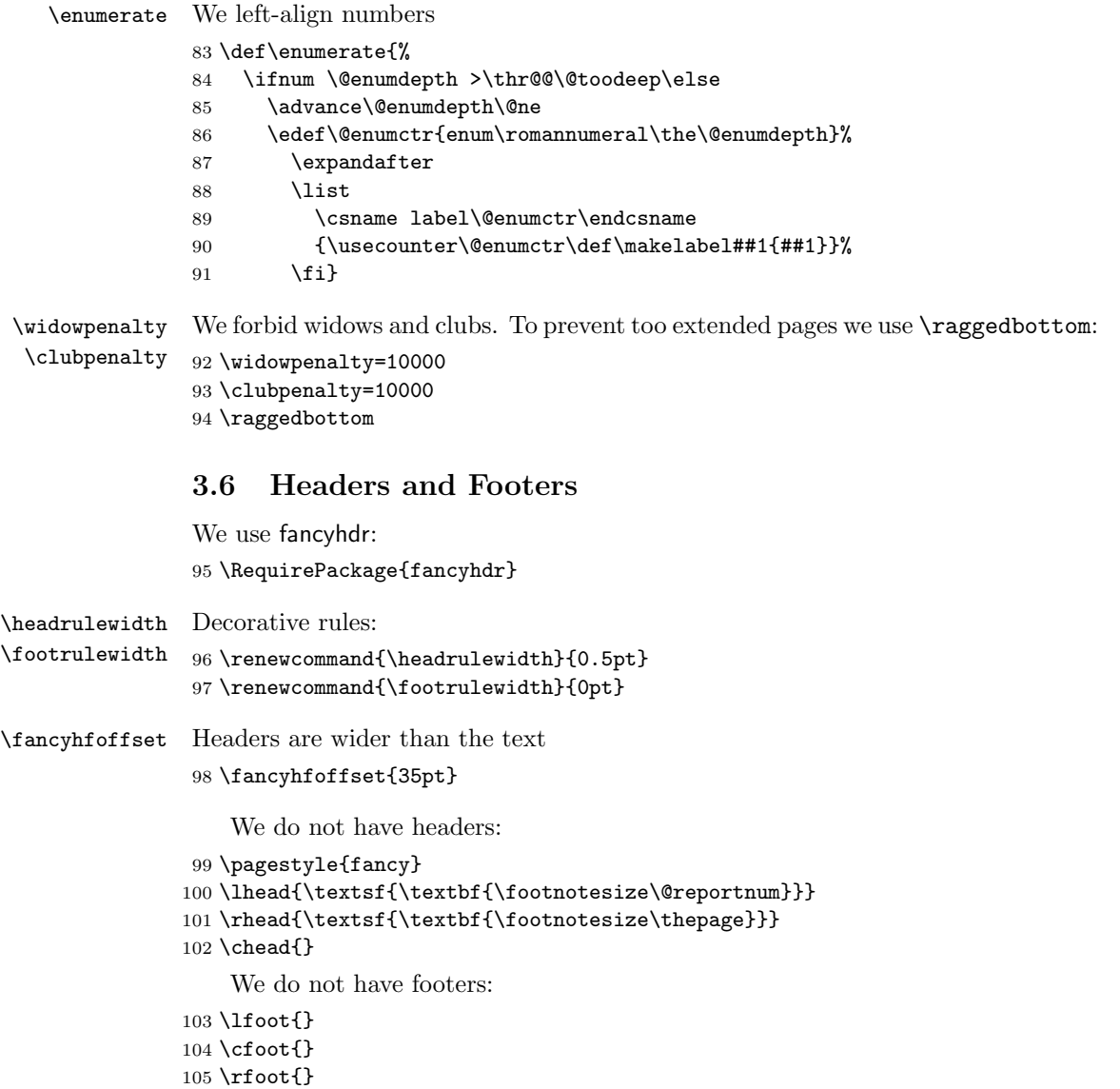

# <span id="page-12-1"></span>3.7 Main Subdivisions

\if@frontmatter The switch whether we are in the frontmatter \newif\if@frontmatter 107 $\verb|\@frontmatterfalse|$ 

\if@appendix The switch whether we are in the appendix \newif\if@appendix 109 \@appendixfalse

\frontmatter Starting front matter

- \def\frontmatter{%
- \pagenumbering{roman}%
- \@frontmattertrue
- \@appendixfalse}

\mainmatter Starting main matter

- \def\mainmatter{%
- \cleardoublepage
- \pagenumbering{arabic}%
- \@frontmatterfalse
- \@appendixfalse}

#### \appendix Start appendices

- \def\appendix{%
- \clearpage
- \@frontmatterfalse
- \@appendixtrue
- \@addtoreset{table}{chapter}%
- \@addtoreset{equation}{chapter}%
- \@addtoreset{figure}{chapter}%
- 126 \setcounter{chapter}{0}%
- \setcounter{section}{0}%
- 128 \gdef\@chapapp{\appendixname}%
- \gdef\thechapter{\@Alph\c@chapter}%
- \gdef\thefigure{\@Alph\c@chapter\@arabic\c@figure}%
- \gdef\thetable{\@Alph\c@chapter\@arabic\c@table}%
- \gdef\theequation{\@Alph\c@chapter\@arabic\c@equation}}

## <span id="page-13-0"></span>3.8 Cover and Title Pages

\laboratory This macro sets up the laboratory name:

- \def\laboratory#1{\gdef\@laboratory{#1}} \laboratory{Engineer Research and\\Development Center}
- \reportnum Report number:

```
135 \def\reportnum#1{\gdef\@reportnum{#1}}
136 \reportnum{ERDC TR-01-01}
```
\program Program:

```
137 \def\program#1{\gdef\@program{#1}}
138 \program{}
```
\subtitle Subtitle:

```
139 \newcommand{\subtitle}[1]{\gdef\@subtitle{#1}}
140 \def\@subtitle{}
```
The author and affiliation processing follows the ideas of [\[16\]](#page-28-1). We lift most of the code from there.

The general function to convert a list of items in the form

A\and B\and C\and D

to the form 'A, B, C, and D' is  $\mathcal{L}$  is  $\mathcal{L}$ 

\xandlist{, }{ and }{, and }{A\and B\and C\and D}

This is a completely expandable macro, with the return value being the converted list. There is also a 'no-execute' version whose fourth argument should be a macro; the text to be converted will be taken from that macro and after conversion will be put back as the macro's new replacement text.

\nxandlist{, }{ and }{, and }\result

I don't think I want to explain this except by recommending that you watch it in operation with  $\tau$  tracingmacros if you're interested. [mjd,1994/10/19]

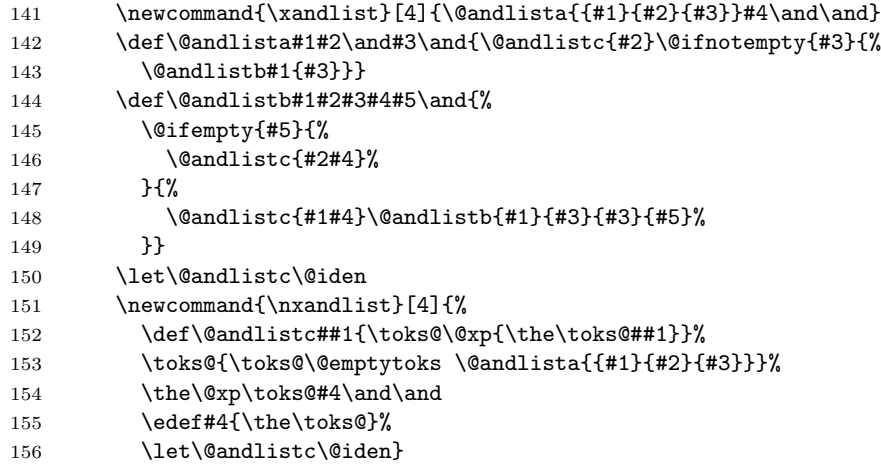

andify The  $\lambda$  andify function is provided as a convenient abbreviation for the most common case. See also  $\alpha$  is also  $\alpha$  is a for a meant and amsproc only), which gives better results in cases with a large number of authors. Provide a substitutable text string to simplify languagespecific modifications.

```
157 \def\@@and{and}
158 \newcommand{\andify}{%
159 \nxandlist{\unskip, }{\unskip{} \@@and~}{\unskip, \@@and~}}
      Override the funny default definition of \angle and from \angleFFX. This is not
      actually used by AMS classes, however.
```
160 \def\and{\unskip{ }\@@and{ }\ignorespaces}

```
This requires some other AMS math macros:
            161 \let\@xp\expandafter\relax
            162 \let\@nx=\noexpand
            163 \def\@oparg#1[#2]{\@ifnextchar[{#1}{#1[#2]}}
            164 \long\def\@ifempty#1{\@xifempty#1@@..\@nil}
            165 \long\def\@xifempty#1#2@#3#4#5\@nil{%
            166 \ifx#3#4\@xp\@firstoftwo\else\@xp\@secondoftwo\fi}
            167 \long\def\@ifnotempty#1{\@ifempty{#1}{}}
            168 \def\setboxz@h{\setbox\z@\hbox}
            169 \def\@addpunct#1{%
            170 \relax\ifhmode
            171 \ifnum\spacefactor>\@m \else#1\fi
            172 \fi}
            173 \newtoks\@emptytoks
   \authors The full authors lists
             174 \def\authors{}
 \addresses The list of authors and addresses
            175 \def\addresses{}
    \author This also follows AMS ideas
            176 \def\author#1{%
            177 \ifx\@empty\authors\gdef\authors{#1}\else
            178 \g@addto@macro{\authors}{\and#1}\fi
            179 \ifx\@empty\@addresses\gdef\addresses{\author{#1}}\else
            180 \g@addto@macro{\addresses}{\par\author{#1}}\fi}
\affiliation And affiliation
            181 \def\affiliation#1{%
            182 \ifx\@empty\@addresses\gdef\addresses{#1\par}\else
            183 \g@addto@macro{\addresses}{#1\par\vspace{\baselineskip}}\fi}
     \today We use only month and year in \today:
            184 \def\today{\ifcase\month\or
             185 January\or February\or March\or April\or May\or June\or
            186 July\or August\or September\or October\or November\or December\fi
            187 \space \number\year}
   \coverart The \logo command has the same format as \includegraphics. It actually sets
             up \includegraphics in \maketitle.
            188 \newcommand{\coverart}[2][]{%
            189 \def\@tempa{#1}%
            190 \ifx\@empty\@tempa
            191 \gdef\@coverart{\includegraphics[width=435\p@]{#2}}\else
            192 \gdef\@coverart{\includegraphics[#1]{#2}}\fi}
```

```
193 \def\@coverart{}%
```
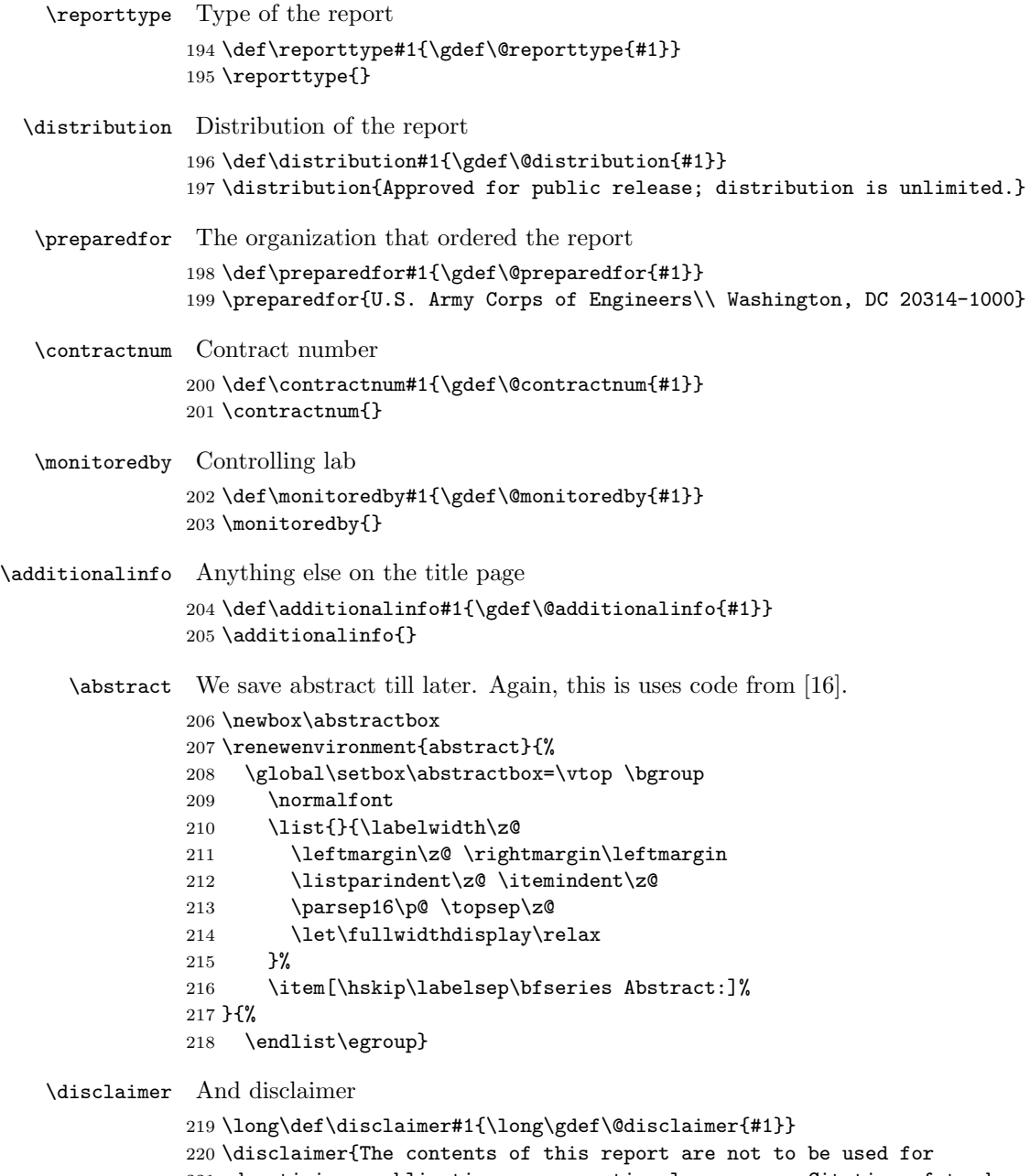

 advertising, publication, or promotional purposes. Citation of trade names does not constitute an official endorsement or approval of the use of such commercial products. All product names and trademarks cited are the property of their respective owners. The findings of this report are not to be construed as an official Department of the Army position unless so designated by other authorized documents.

 \textbf{DESTROY THIS REPORT WHEN NO LONGER NEEDED. DO NOT RETURN IT TO THE ORIGINATOR.}} @coverlist The title page consists of boxes, which are extended beyond the margins. Here we define the margins \newenvironment{@coverlist}{\begin{list}{}{% 231 \leftmargin40\p@\rightmargin-85\p@% \topsep\z@\partopsep\z@\labelwidth\z@\labelsep\z@}\item{}}{% \end{list}} @titlelist Similar to @coverlist, but for title page \newenvironment{@titlelist}{\begin{list}{}{% \leftmargin-20\p@\rightmargin100\p@% \topsep\z@\partopsep\z@\labelwidth\z@\labelsep\z@}\item{}}{% \end{list}} \if@titleblock Title block consists of Prepared for, Work Under and Monitored By statements. We need to decide whether to print it: \newif\if@titleblock @titleblock This is the macro for title block: \newenvironment{@titleblock}{% \list{}{\labelwidth80\p@\labelsep10\p@ \leftmargin70\p@ \rightmargin-150\p@ 242 \let\makelabel\@titleblocklabel}}{\endlist} \@titleblocklabel Small labels: \newcommand\*{\@titleblocklabel}[1]{\hfill\small#1} \maketitle The \maketitle macro performs all the work of typesetting the information above. First, we typeset the cover page \def\maketitle{% \thispagestyle{empty}% \enlargethispage{0.34in}% \vspace\*{-0.95in} \makebox[0cm][r]{% \raisebox{-720\p@}[\z@][\z@]{% \rotatebox{90}{\makebox[\z@][l]{% 251 \colorbox{red}{\color{white}\parbox{720\p@}{% 252 \rule{0\p@}{85\p@}% 253 \hspace{28\p@}\raisebox{40\p@}{% \parbox[c]{350\p@}{\@laboratoryfont\@laboratory}%  $\hbar$ space{10\p@}% \parbox[c]{300\p@}{\hfill\@reportnumfont\@reportnum}}}}}}}% \hspace\*{-14\p@}}% \makebox[0cm][r]{\raisebox{-720\p@}[\z@][\z@]{\rule{8\p@}{726\p@}% \hspace{-26.75\p@}}}% \begin{@coverlist}%

```
261 \sffamily\fontseries{k}\selectfont%
262 \hfill\parbox{145\p@}{
263 \includegraphics[width=65\p@]{red_corps_castle2}\\
264 {\bfseries
265 US Army Corps\\
266 of Engineers\raisebox{-1\p@}{\scriptsize\textregistered}}\\
267 Engineering Research and\\
268 Development Center}\par
269 \vspace{0.5cm}%
270 {\@programfont\@program\par}%
271 \vspace{0.3cm}%
272 {\raggedright\@titlefont\@title\par
273 \vspace{0.3cm}%
274 \normalsize\bfseries\@subtitle\par}%
275 \qquad \text{vspace} \{0.3 \text{cm}\}\text{276 \begin{minipage}[t]{300\p@}\raggedright
277 \nxandlist{\unskip, }{\unskip{} \@@and~}{\unskip{} \@@and~}\authors
278 \authors\end{minipage}%
279 \begin{minipage}[t]{135\p@}\flushright\@date\end{minipage}\par
280 \vspace{0.3cm}%
281 \@coverart
282 \end{@coverlist}%
283 \forallfill
284 \begin{@coverlist}%
285 \@distributionfont\@distribution
286 \end{@coverlist}%
287 \newpage\thispagestyle{empty}\hbox{}\newpage
   Now title page
288 %
289 \thispagestyle{empty}%
290 \setcounter{page}{1}%
291 \vspace*{-1.5in}%
292 \vspace*{-\topmargin}%
293 \begin{@titlelist}%
294 \sffamily\fontseries{k}\selectfont
295 \begin{minipage}[t]{275\p@}%
296 \bfseries\@program
297 \end{minipage}%
298 \begin{minipage}[t]{175\p@}%
299 \bfseries\flushright\@reportnum\\\@date
300 \end{minipage}\rule[-0.5in]{\z@}{0.625in}\par
301 \begin{minipage}{\textwidth}
302 \vspace*{1cm}%
303 {\@titlefont\raggedright\@title\par}
304 \vspace*{3\p@}%
305 \bfseries\@subtitle\par
306 \end{minipage}\rule[-0.7in]{\z@}{1in}\par
   Inside title page we use special processing for authors' names
```

```
307 \def\author##1{%
```

```
308 \def\@tempa{##1}%
309 \nxandlist{\unskip, }{\unskip{} \@@and~}{\unskip{} \@@and~}\@tempa
310 {\upshape\normalsize\@tempa}\par\vspace{6\p@}}%
311 \begin{minipage}{\textwidth}
312 \textit{\footnotesize\addresses}\par
313 \end{minipage}\rule[-2.7in]{\z@}{3.7in}\par
314 \begin{minipage}{\textwidth}
315 \@reporttype\par\vspace*{3\p@}%
316 {\@distributionfont\@distribution\par}%
317 \end{minipage}
318 \end{@titlelist}%
319 \vfill
320 \begin{@titlelist}%
321 \sffamily\normalsize\fontseries{k}\selectfont
322 \ifx\@additionalinfo\@empty\else\@additionalinfo\par\fi
323 \@titleblockfalse
324 \ifx\@empty\@preparedfor\relax\else\@titleblocktrue\fi
325 \ifx\@empty\@contractnum\relax\else\@titleblocktrue\fi
326 \ifx\@empty\@monitoredby\relax\else\@titleblocktrue\fi
327 \if@titleblock
328 \begin{@titleblock}%
329 \ifx\@empty\@preparedfor\else
330 \item[Prepared for]\@preparedfor
331 \qquad \qquad \text{ifi}332 \ifx\@empty\@contractnum\else
333 \item[Under]\@contractnum
334 \fi
335 \ifx\@empty\@monitoredby\else
336 \item[Monitored by]\@monitoredby
337 \fi
338 \end{@titleblock}
339 \fi
340 \end{@titlelist}%
341 \clearpage
   Now half title page. Again see [16]
342 \ifvoid\abstractbox
343 \else
344 \box\abstractbox
345 \prevdepth\z@
346 \fi
347 \vfill
348 \bgroup
349 \setlength{\fboxsep}{5\p@}%
350 \makebox[\textwidth]{\fbox{\parbox{6.5in}{%
351 \fontsize{8.5\p@}{9.5\p@}\selectfont
352 \parskip\baselineskip
353 \textbf{Disclaimer:} \@disclaimer}}}%
354 \egroup
355 \clearpage}
```
# <span id="page-20-0"></span>3.9 Sectioning

```
\cl@chapter We do not reset equation counters when stepping chapters, except in appendices:
           356 \def\cl@chapter{}
            However, we do reset section and subsection counters
           357 \@addtoreset{section}{chapter}%
           358 \@addtoreset{subsection}{chapter}%
           359 \@addtoreset{subsection}{section}%
  \chapter We redefine \chapter to suppress empty page style on chapter opening:
           360 \renewcommand\chapter{%
           361 \clearpage
           362 \global\@topnum\z@
           363 \@afterindentfalse
           364 \secdef\@chapter\@schapter}
  \@chapter Non-starred chapter:
           365 \def\@chapter[#1]#2{%
           366 \if@frontmatter
           367 \addcontentsline{toc}{chapter}{#1}%
           368 \@makechapterhead{#2}%
           369 \else
           370 \refstepcounter{chapter}%
           371 \typeout{\@chapapp\space\thechapter.}%
           372 \if@appendix
           373 \addcontentsline{toc}{chapter}%
           374 {\@chapapp\space\thechapter: #1}%
           375 \@makechapterhead{\@chapapp\space\thechapter: #2}%
           376 \else
           377 \addcontentsline{toc}{chapter}%
           378 {\protect\numberline{\thechapter}#1}%
           379 \@makechapterhead{\makebox[35\p@]{\thechapter\hfill}#2}%
           380 \fi
           381 \fi
           382 \@afterheading}
\@schapter Starred chapter:
           383 \def\@schapter#1{%
           384 \if@appendix
           385 \addcontentsline{toc}{chapter}{\@chapapp: #1}%
           386 \@makeschapterhead{\@chapapp: #1}%
           387 \else
           388 \addcontentsline{toc}{chapter}{#1}%
           389 \@makeschapterhead{#1}%
           390 \fi
```
\@afterheading}

\@makechapterhead This is the macro that actually prints the chapter:

```
392 \def\@makechapterhead#1{%
                  393 \vspace*{5\p@}%
                  394 {\hskip-35\p@%
                  395 \parindent\z@\raggedright
                  396 \interlinepenalty\@M
                  397 \@titlefont #1\par\nobreak
                  398 \vspace*{10\p@}%
                  399 }}
\@makeschapterhead This is like \makechapterhead, but does not create hanging indent:
                  400 \def\@makeschapterhead#1{%
                  401 \vspace*{5\p@}%
                  402 {%
                  403 \parindent\z@\raggedright
                  404 \interlinepenalty\@M
                  405 \leftskip-35\p@\@titlefont #1\par\nobreak
                  406 \vspace*{10\p@}%
                  407 }}
     \theequation We do not use chapter number in equations, except in appendices:
                  408 \renewcommand \theequation {\@arabic\c@equation}
         tocdepth Only chapters, sections, subsections are in TOC:
                  409 \setcounter{tocdepth}{2}
         \section Sections are in 14 pt bold.
                  410 \renewcommand\section{%
                  411 \addpenalty\@secpenalty\nobreak
                  412 \secdef\@section\@ssection}
        \@section This is for numbered sections:
                  413 \def\@section[#1]#2{%
                  414 \ifnum1>\c@secnumdepth
                  415 \addcontentsline{toc}{section}{#1}%
                  416 \else
                  417 \refstepcounter{section}%
                  418 \addcontentsline{toc}{section}{\protect\numberline{\thesection}#1}%
                  419 \fi
                  420 {\hskip-35\p@\raggedright\interlinepenalty\@M
                  421 \large\sffamily\bfseries
                  422 \ifnum1>\c@secnumdepth\else\makebox[35\p@]{\thesection\hfill}\fi#2\nobreak\par}
                  423 \@afterheading
                  424 \nobreak\par}
       \@ssection Unnumbered sections:
                  425 \def\@ssection#1{
```
- \addcontentsline{toc}{section}{#1}%
- {\raggedright\interlinepenalty\@M
- 428 \large\sffamily\bfseries\leftskip-35\p@#1\nobreak\par}
- \@afterheading
- \nobreak\par}

\subsection Subsections are also bold

- \renewcommand\subsection{\par
- \addpenalty\@secpenalty\nobreak
- \secdef\@subsection\@ssubsection}

\@subsection Numbered subsections:

```
434 \def\@subsection[#1]#2{%
435 \ifnum2>\c@secnumdepth
436 \addcontentsline{toc}{subsection}{\itshape#1}%
```
- $\lambda$ else
- \refstepcounter{subsection}%
- 439 \addcontentsline{toc}{subsection}{\itshape\fontsize{9}{12}\selectfont
- \protect\numberline{\thesubsection}%
- #1}%
- \fi
- {\noindent\raggedright\interlinepenalty\@M
- \normalsize\sffamily\bfseries
- \ifnum2>\c@secnumdepth\else\thesubsection\hspace{1em}\fi#2}\nobreak\par}

#### \@ssubsection Unnumbered subsections

#### \def\@ssubsection#1{%

- \addcontentsline{toc}{subsection}{\itshape\fontsize{9}{12}\selectfont#1}%
- {\noindent\raggedright\interlinepenalty\@M
- \normalsize\sffamily\bfseries#1}\nobreak\par}

## <span id="page-22-0"></span>3.10 Special Chapters and Sections

Since our unnumbered sections go to the TOC, we need to have special ones that do not.

\specialchapter A chapter that does not go into TOC. . .

- \def\specialchapter#1{%
- \clearpage
- \global\@topnum\z@
- \@afterindentfalse
- \@makeschapterhead{#1}\par
- \@afterheading}

## <span id="page-22-1"></span>3.11 Front Page Lists

Here we define tables of contents, lists of figures, tables and the combined lists.

\@dotsep Separation between dots in tables

\def\@dotsep{0.5}

\l@chapter Here we define chapter entry in TOC. Note the leaders to the end:

- \renewcommand\l@chapter[2]{%
- \def\numberline##1{\makebox[1.9em]{##1\hfill}}%
- \addpenalty{-\@highpenalty}%
- \vskip5\p@
- \bgroup
- \parindent\z@\rightskip\@pnumwidth
- \parfillskip-\@pnumwidth
- \leavevmode\bfseries
- \leftskip1.9em%
- \hskip-\leftskip
- #1\nobreak\leaders\hbox{\$\m@th\mkern\@dotsep
- mu\hbox{.}\mkern\@dotsep
- 469 mu\$}\hfill\nobreak{\hfil\,#2}\par
- $470 \quad \forall$ vskip $5\pmod{p}$
- \penalty\@highpenalty

```
472 \egroup}
```
\@dottedtocline We redefine the standard macro to allow page number font to be right and to continue leaders to the end:

```
473 \def\@dottedtocline#1#2#3#4#5{%
```

```
474 \bgroup
```
- \def\numberline##1{\makebox[#3]{##1\hfill}}%
- \ifnum #1>\c@tocdepth \else
- \vskip \z@ \@plus.2\p@
- {\leftskip #2\relax \rightskip \@tocrmarg \parfillskip -\rightskip
- \parindent #2\relax\@afterindenttrue
- \interlinepenalty\@M
- \leavevmode
- \@tempdima #3\relax
- 483 \advance\leftskip \@tempdima \null\nobreak\hskip -\leftskip
- #4\nobreak
- \leaders\hbox{\$\m@th
- \mkern \@dotsep mu\hbox{.}\mkern \@dotsep
- mu\$}\hfill
- \nobreak
- {\hfil \normalcolor \,#5}%
- \par}%
- \fi
- \egroup}

\@dottedtoclineLF This is the version of \@dottedtocline used in LOT and LOF

```
493 \def\@dottedtoclineLF#1#2#3#4#5{%
```
- \bgroup
- \ifnum #1>\c@tocdepth \else
- \vskip \z@ \@plus.2\p@
- {\leftskip #2\relax \rightskip \@tocrmarg \parfillskip -\rightskip
- \parindent #2\relax\@afterindenttrue
- \interlinepenalty\@M

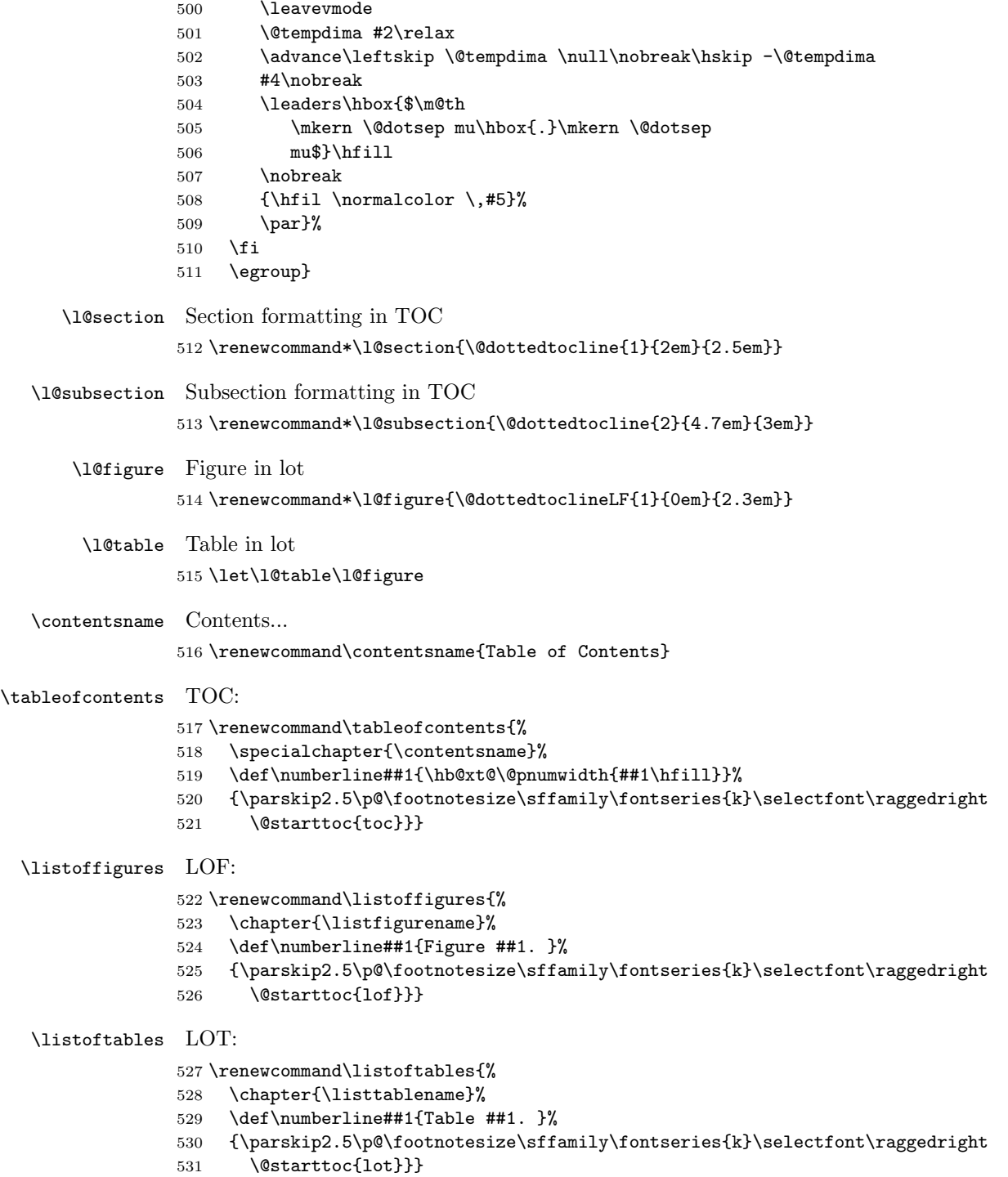

\listfiguretablename The name for the combined list \def\listfiguretablename{Figures and Tables}

\listoffiguresandtables And the combined LOF and TOC

\newcommand\listoffiguresandtables{%

- \chapter{\listfiguretablename}
- {\sffamily\bfseries\normalsize Figures\par}%
- \vspace\*{10pt}%
- \def\numberline##1{Figure ##1. }%
- {\parskip2.5\p@\footnotesize\sffamily\fontseries{k}\selectfont\raggedright
- \@starttoc{lof}}%
- {\sffamily\bfseries\normalsize Tables\par}%
- \vspace\*{10pt}%
- \def\numberline##1{Table ##1. }%
- {\parskip2.5\p@\footnotesize\sffamily\fontseries{k}\selectfont\raggedright
- 544 \@starttoc{lot}}}

\bibname We use "References" for bibliography

\renewcommand\bibname{References}

#### <span id="page-25-0"></span>3.12 Figures and Tables

\@fptop We want the figures on figures-only page to be vertically top-aligned rather than centered:

\setlength{\@fptop}{0pt}%

\thefigure We do not use chapter numbers in figures, except in appendix: \renewcommand \thefigure {\@arabic\c@figure}

\thetable We do not use chapter numbers in tables either:

\renewcommand \thetable {\@arabic\c@table}

Setting up captions:

- \captionsetup{justification=centering,font={footnotesize,sf,bf},
- labelsep=period,aboveskip=3pt}
- \captionsetup[table]{position=top}
- \arraystretch Increase array stretch: \def\arraystretch{1.3}

# <span id="page-25-1"></span>3.13 Equation Numbering

\maketag@@@ We change the amsmath definition:

```
553 \let\maketag@@@@\maketag@@@
554 \def\maketag@@@#1{\hbox{\m@th\@eqtagfont#1}}
```
\eqref We also change \eqref, otherwise the references will be in the wrong font: \renewcommand{\eqref}[1]{\textup{\tagform@@{\ref{#1}}}}

\tagform@@ This is the original amsmath version:

556 \def\tagform@@#1{\maketag@@@@{(\ignorespaces#1\unskip\@@italiccorr)}}

# <span id="page-26-0"></span>3.14 The final word

557  $\langle$ /class $\rangle$ 

## <span id="page-26-1"></span>3.15 Acknowledgements

The class was commissioned and paid for by US Army Corps of Engineers, Engineer Research and Development Center, 3909 Halls Ferry Road, Vicksburg, MS 39180-6199.

I am grateful to Gordon L. Cohen, ERDC-ITL-IL for the detailed explanations of the ERDC guidelines, to Christopher E. Kees, ERDC-CHL-MS and Ryan E. North, ERDC-GSL-MS, for the formatting suggestions and the patient recompilation of the reports with each new version of the style.

# References

- <span id="page-27-0"></span>[1] US Army Corps of Engineers, Engineer Research and Development Center. Guide for Preparing Technical Information Reports of the Engineer Research and Development Center, January 2006.
- <span id="page-27-1"></span>[2] Boris Veytsman. LATEX Support for Microsoft Georgia and ITC Franklin Gothic In Text and Math, July 2009. [http://ctan.tug.org/tex-archive/](http://ctan.tug.org/tex-archive/fonts/mathgifg/) [fonts/mathgifg/](http://ctan.tug.org/tex-archive/fonts/mathgifg/).
- <span id="page-27-2"></span>[3] D. P. Carlisle. Packages in the 'Graphics' Bundle, November 2005. [http:](http://ctan.tug.org/tex-archive/macros/latex/required/graphics) [//ctan.tug.org/tex-archive/macros/latex/required/graphics](http://ctan.tug.org/tex-archive/macros/latex/required/graphics).
- <span id="page-27-3"></span>[4] Hideo Umeki. The geometry Package, December 2008. [http://ctan.tug.](http://ctan.tug.org/tex-archive/macros/latex/contrib/geometry) [org/tex-archive/macros/latex/contrib/geometry](http://ctan.tug.org/tex-archive/macros/latex/contrib/geometry).
- <span id="page-27-4"></span>[5] Axel Sommerfeldt. Typesetting Captions with the caption Package, February 2007. [http://ctan.tug.org/tex-archive/macros/latex/contrib/](http://ctan.tug.org/tex-archive/macros/latex/contrib/caption) [caption](http://ctan.tug.org/tex-archive/macros/latex/contrib/caption).
- <span id="page-27-5"></span>[6] Martin Schröder. The ragged2e Package, March 2003. [http://ctan.tug.](http://ctan.tug.org/tex-archive/macros/latex/contrib/ms) [org/tex-archive/macros/latex/contrib/ms](http://ctan.tug.org/tex-archive/macros/latex/contrib/ms).
- <span id="page-27-6"></span>[7] David Carlisle. The longtable Package, February 2004. [http://www.ctan.](http://www.ctan.org/tex-archive/macros/latex/required/tools) [org/tex-archive/macros/latex/required/tools](http://www.ctan.org/tex-archive/macros/latex/required/tools).
- <span id="page-27-7"></span>[8] David Carlisle. The dcolumn Package, May 2001. [http://ctan.tug.org/](http://ctan.tug.org/tex-archive/macros/required/tools) [tex-archive/macros/required/tools](http://ctan.tug.org/tex-archive/macros/required/tools).
- <span id="page-27-8"></span>[9] Piet van Oostrum. Page Layout in L<sup>AT</sup>EX, March 2004. [http://ctan.tug.](http://ctan.tug.org/tex-archive/macros/latex/contrib/fancyhdr) [org/tex-archive/macros/latex/contrib/fancyhdr](http://ctan.tug.org/tex-archive/macros/latex/contrib/fancyhdr).
- <span id="page-27-9"></span>[10] Patrick W. Daly. Natural Sciences Citations and References (Author-Year and Numerical Schemes), February 2009. [http://ctan.tug.org/tex-archive/](http://ctan.tug.org/tex-archive/macros/latex/contrib/natbib) [macros/latex/contrib/natbib](http://ctan.tug.org/tex-archive/macros/latex/contrib/natbib).
- <span id="page-27-10"></span>[11] American Mathematical Society. User's Guide for the amsmath Package (Version 2.0), February 2002. [http://ctan.tug.org/tex-archive/macros/](http://ctan.tug.org/tex-archive/macros/latex/required/amslatex/math/amsldoc.pdf) [latex/required/amslatex/math/amsldoc.pdf](http://ctan.tug.org/tex-archive/macros/latex/required/amslatex/math/amsldoc.pdf).
- <span id="page-27-11"></span>[12] UK TEX Users Group. UK list of TEX frequently asked questions. [http:](http://www.tex.ac.uk/cgi-bin/texfaq2html) [//www.tex.ac.uk/cgi-bin/texfaq2html](http://www.tex.ac.uk/cgi-bin/texfaq2html), 2006.
- <span id="page-27-12"></span>[13] Leslie Lamport.  $\mathbb{R}T_F X$ : a Document Preparation System. Addison-Wesley Publishing Company, Reading, Ma., 2 edition, 1994. Illustrations by Duane Bibby.
- <span id="page-27-13"></span>[14] Department of Defense, Washington, DC. Distribution Statements on Technical Documents. DoD Directive 5230.24, 1987.
- <span id="page-28-0"></span>[15] Leslie Lamport, Frank Mittelbach, and Johannes Braams. Standard Document Classes for LATEX version 2e, 1997. [http://ctan.tug.org/](http://ctan.tug.org/tex-archive/macros/latex/base) [tex-archive/macros/latex/base](http://ctan.tug.org/tex-archive/macros/latex/base).
- <span id="page-28-1"></span>[16] Michael Downes and Barbara Beeton. The amsart, amsproc, and amsbook document classes. American Mathematical Society, August 2004. [http://](http://www.ctan.org/tex-archive/macros/latex/required/amslatex/classes) [www.ctan.org/tex-archive/macros/latex/required/amslatex/classes](http://www.ctan.org/tex-archive/macros/latex/required/amslatex/classes).

# Change History

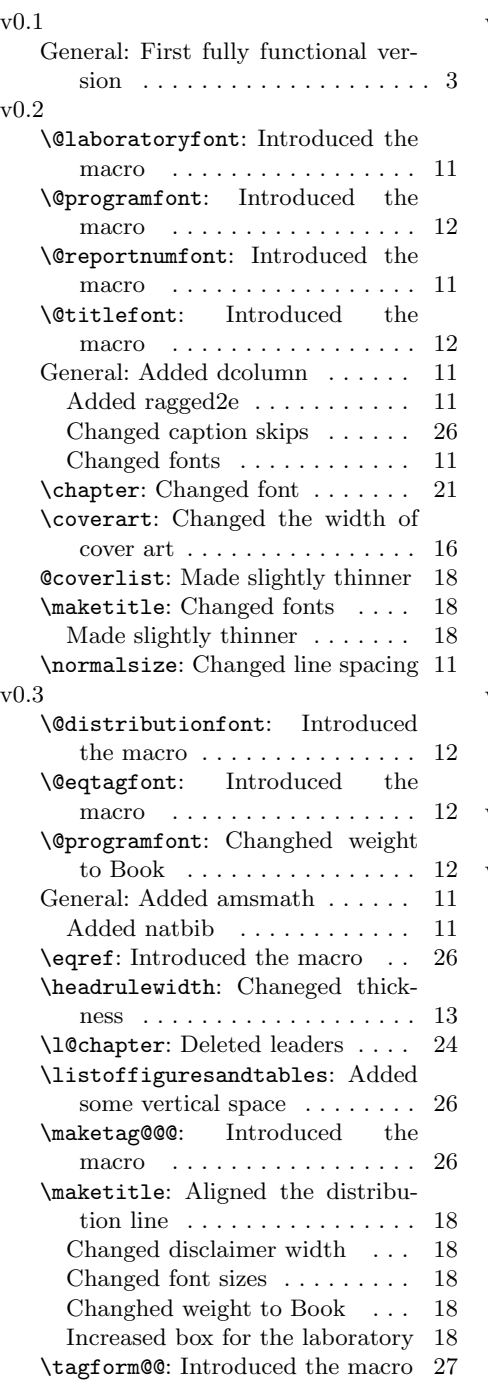

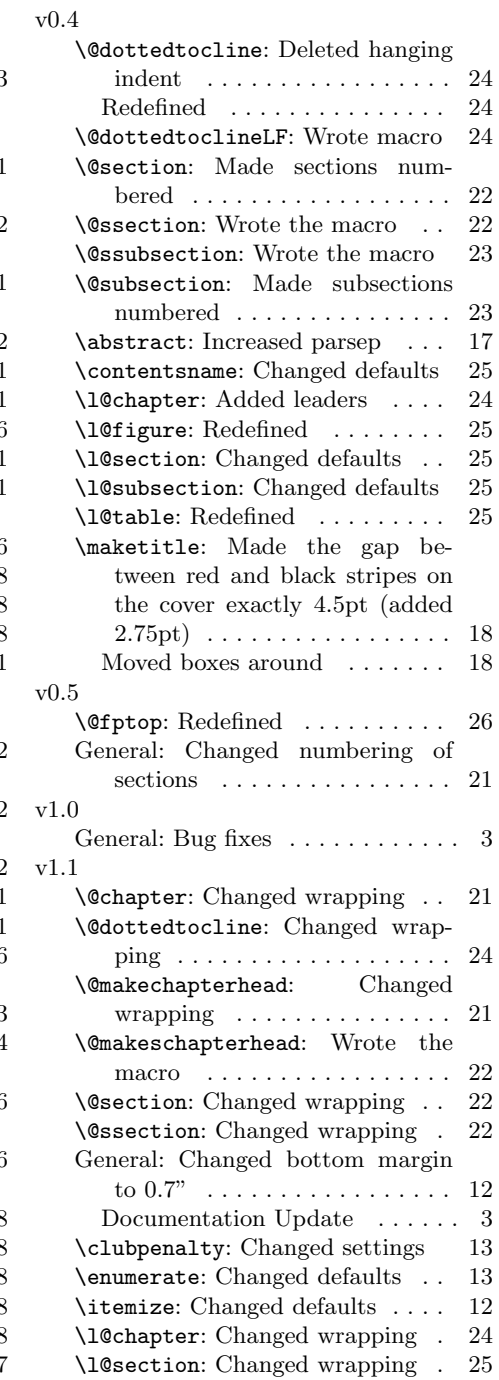

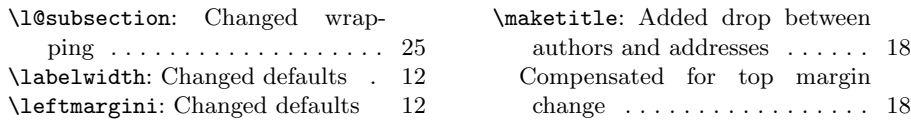

# Index

Numbers written in italic refer to the page where the corresponding entry is described; numbers underlined refer to the code line of the definition; numbers in roman refer to the code lines where the entry is used.

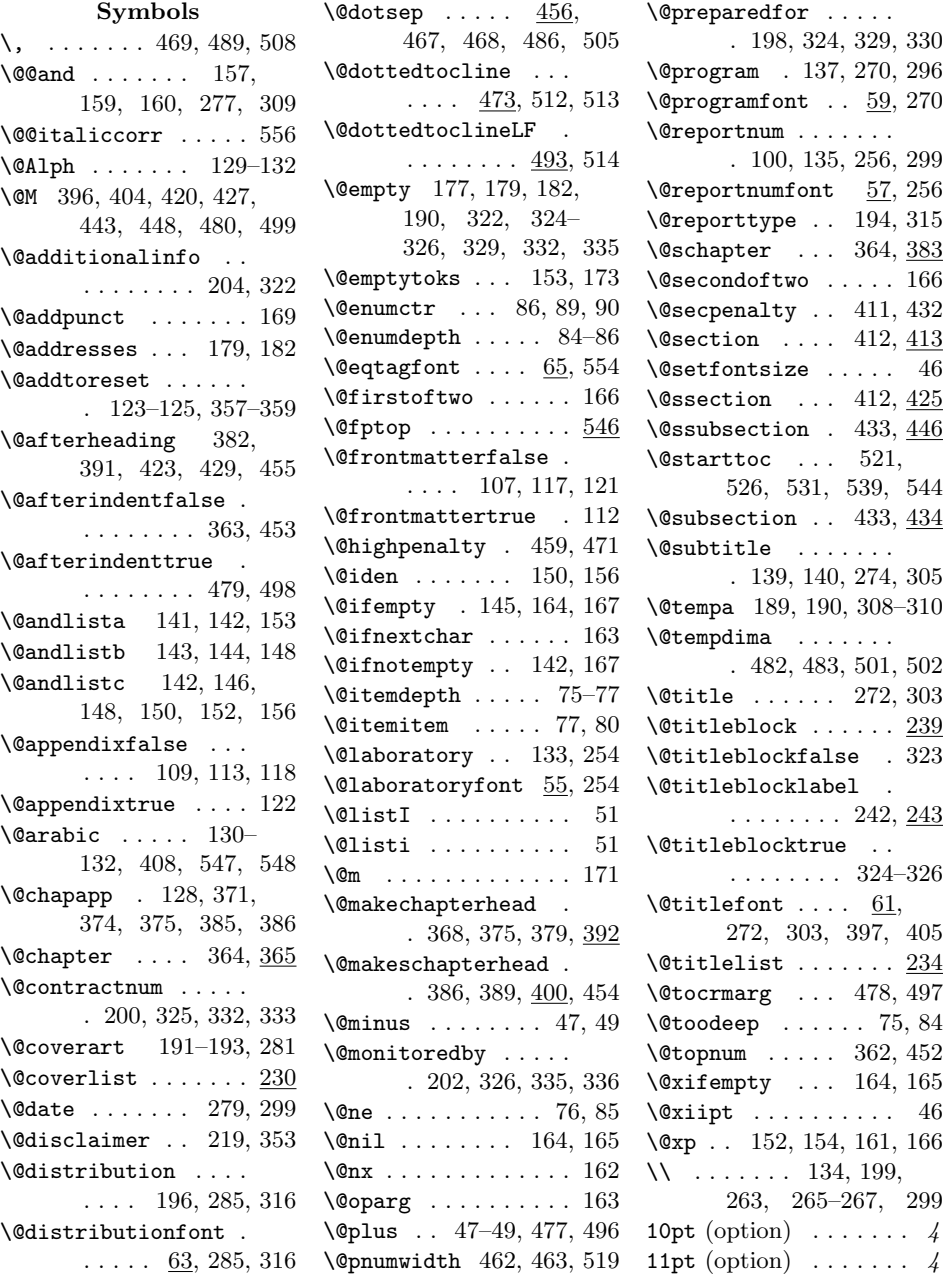

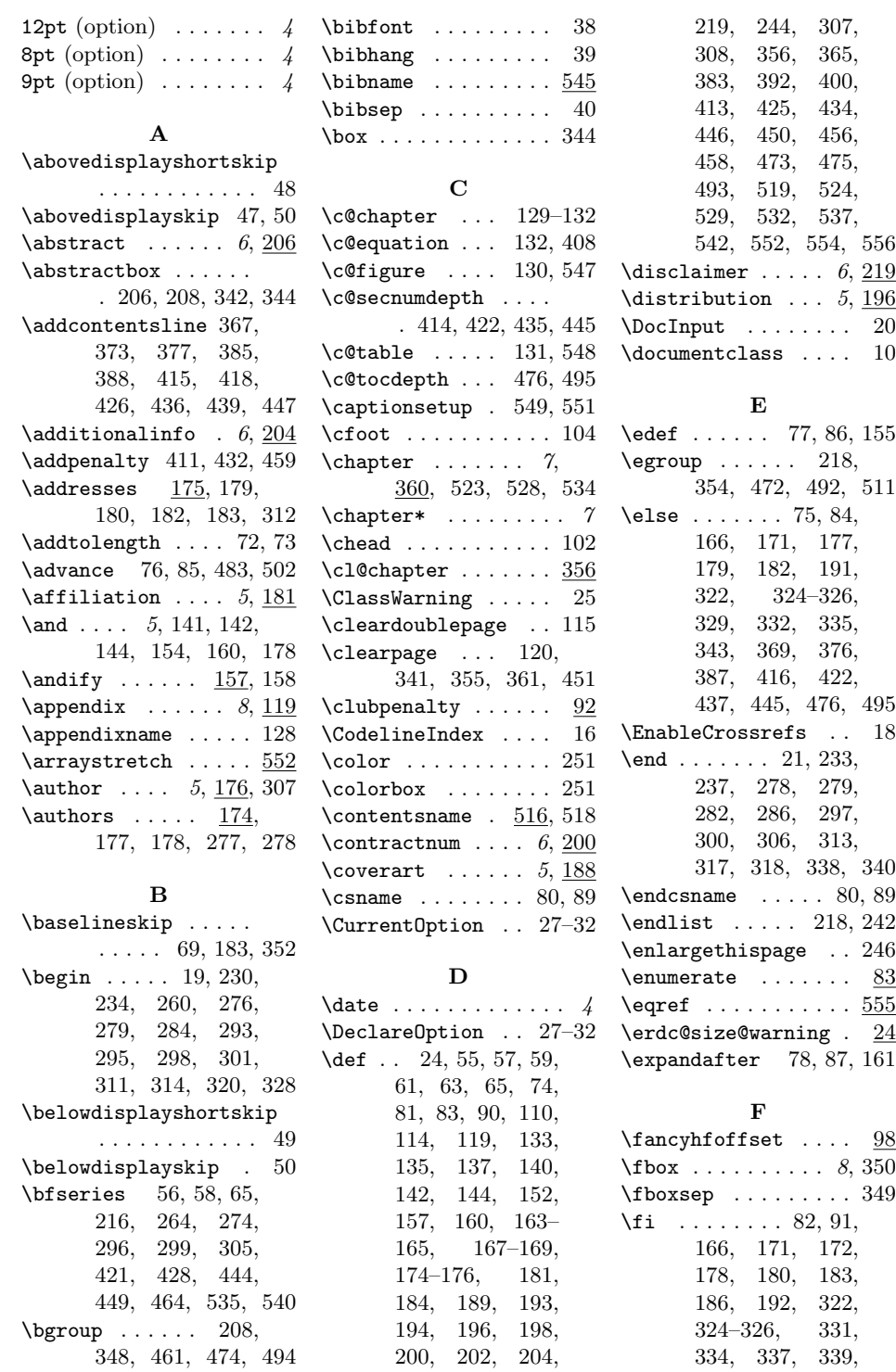

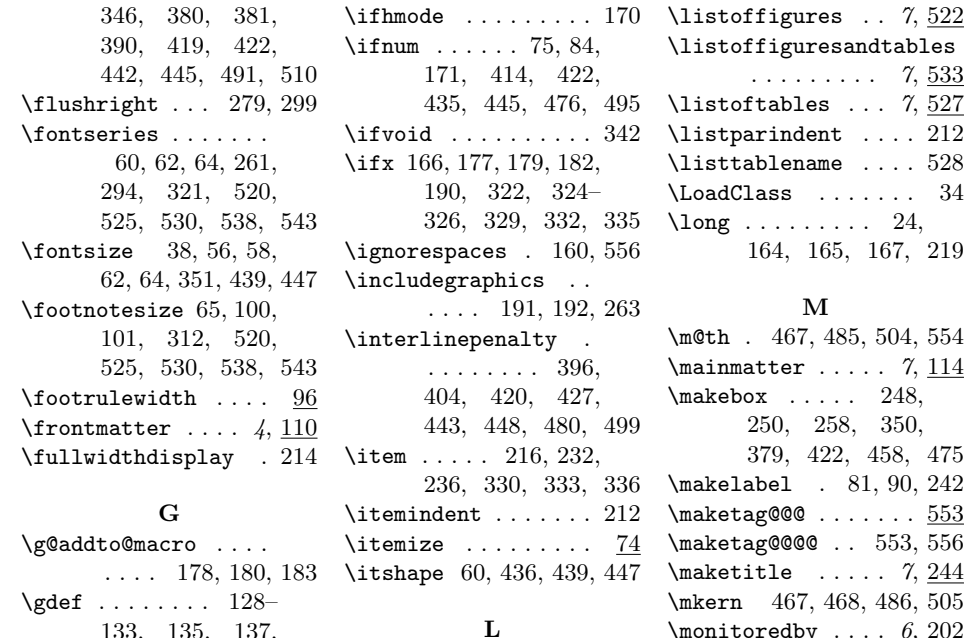

#### 133, 135, 137, 139, 177, 179, 182, 191, 192,

194, 196, 198, 200, 202, 204, 219 \global ... 208, 362, 452

#### $\, {\bf H}$

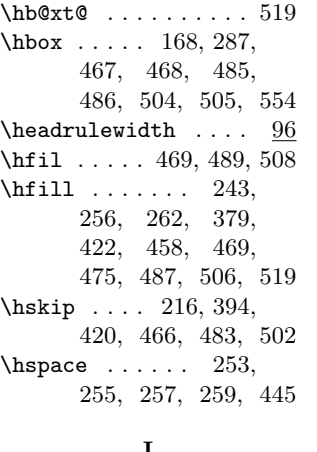

#### I

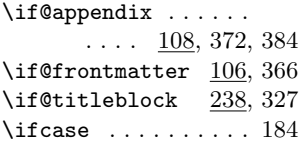

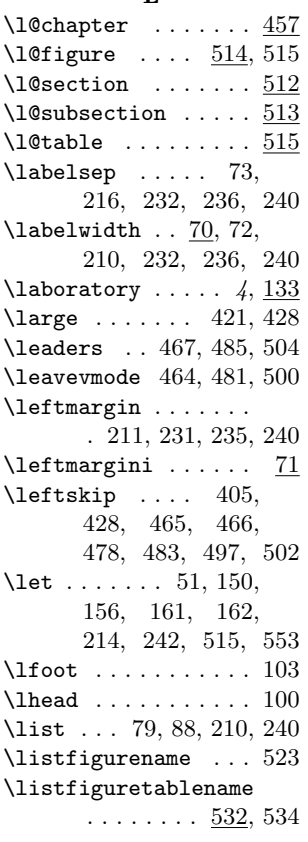

# $\mathsf{esandtables}$  $\ldots$  7,  $\frac{533}{2}$  $\ldots$  7,  $\overline{527}$  $\ldots$  . . . . 212  $\lvert \mathbf{e} \rvert$  . . . . 528  $\ldots \ldots$  34  $\ldots$  24, 164, 165, 167, 219 M \m@th . 467, 485, 504, 554  $\mathrm{temperature} \dots 7, \underline{114}$  $\mathcal{P}$ 8, 250, 258, 350, 379, 422, 458, 475 \makelabel . 81, 90, 242  $\ldots \ldots$  553  $\ldots 553, 556$  $\ldots$  7, 244 \mkern 467, 468, 486, 505  $\forall$  \monitoredby .... 6, 202 \month . . . . . . . . . . . 184 N  $\label{thm:1} \verb+WeedsTeXFormat+ \dots 1$  $\neq$  . . . . . . . . . . 206 \newcommand . . . . . . .

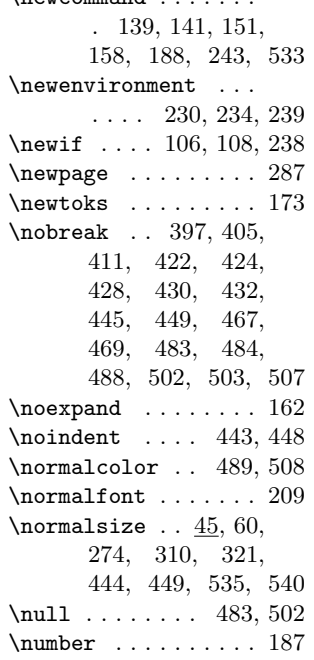

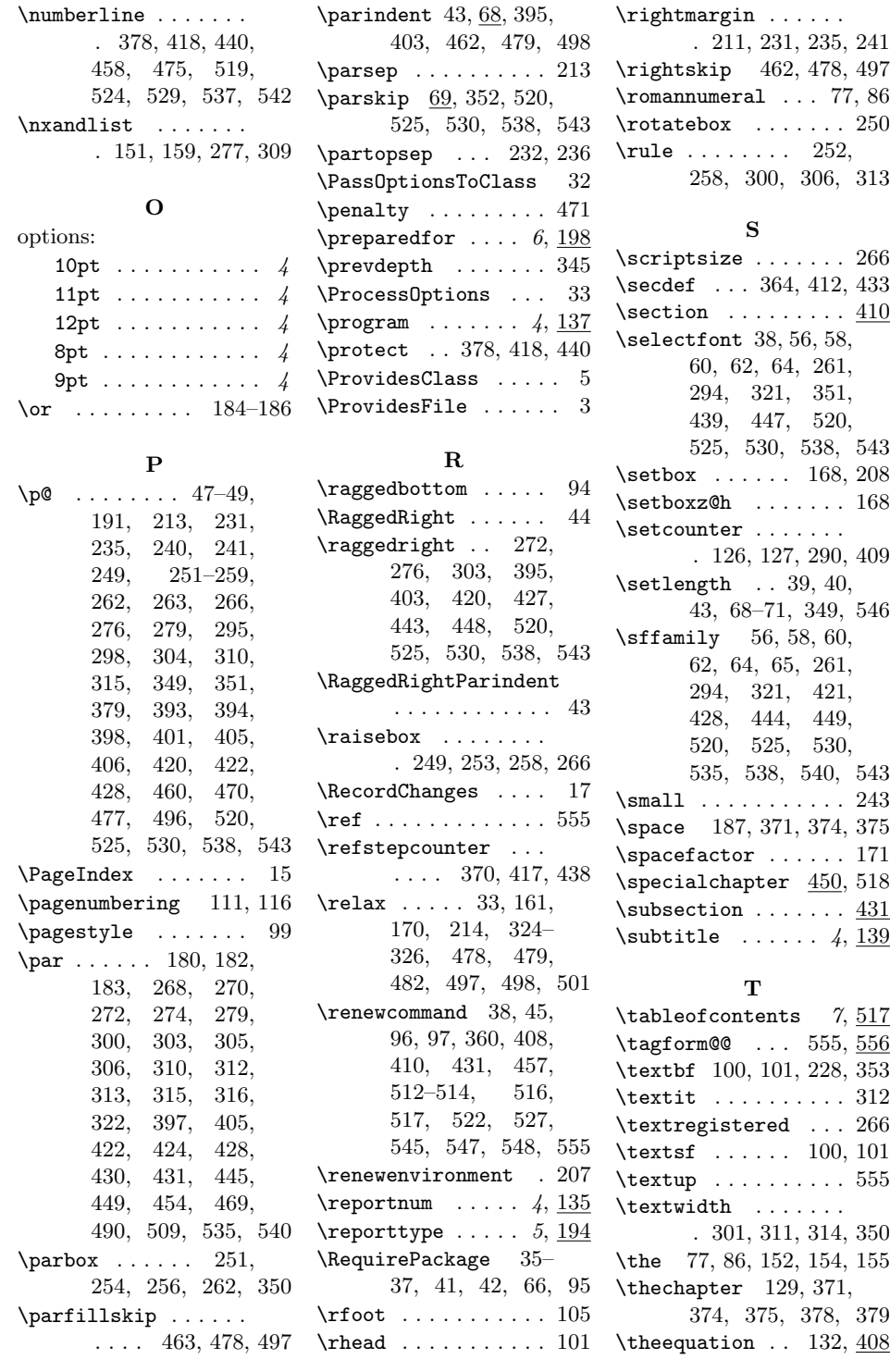

35

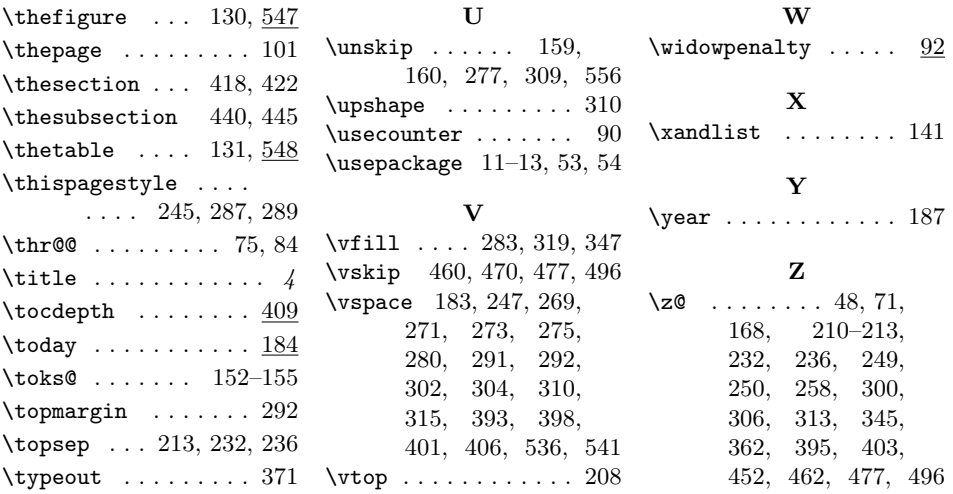